## eVidyalaya Half Yearly<br>Report

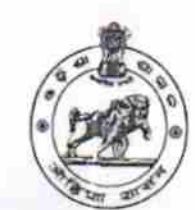

Department of School & Mass Education,<br>Govt. of Odisha

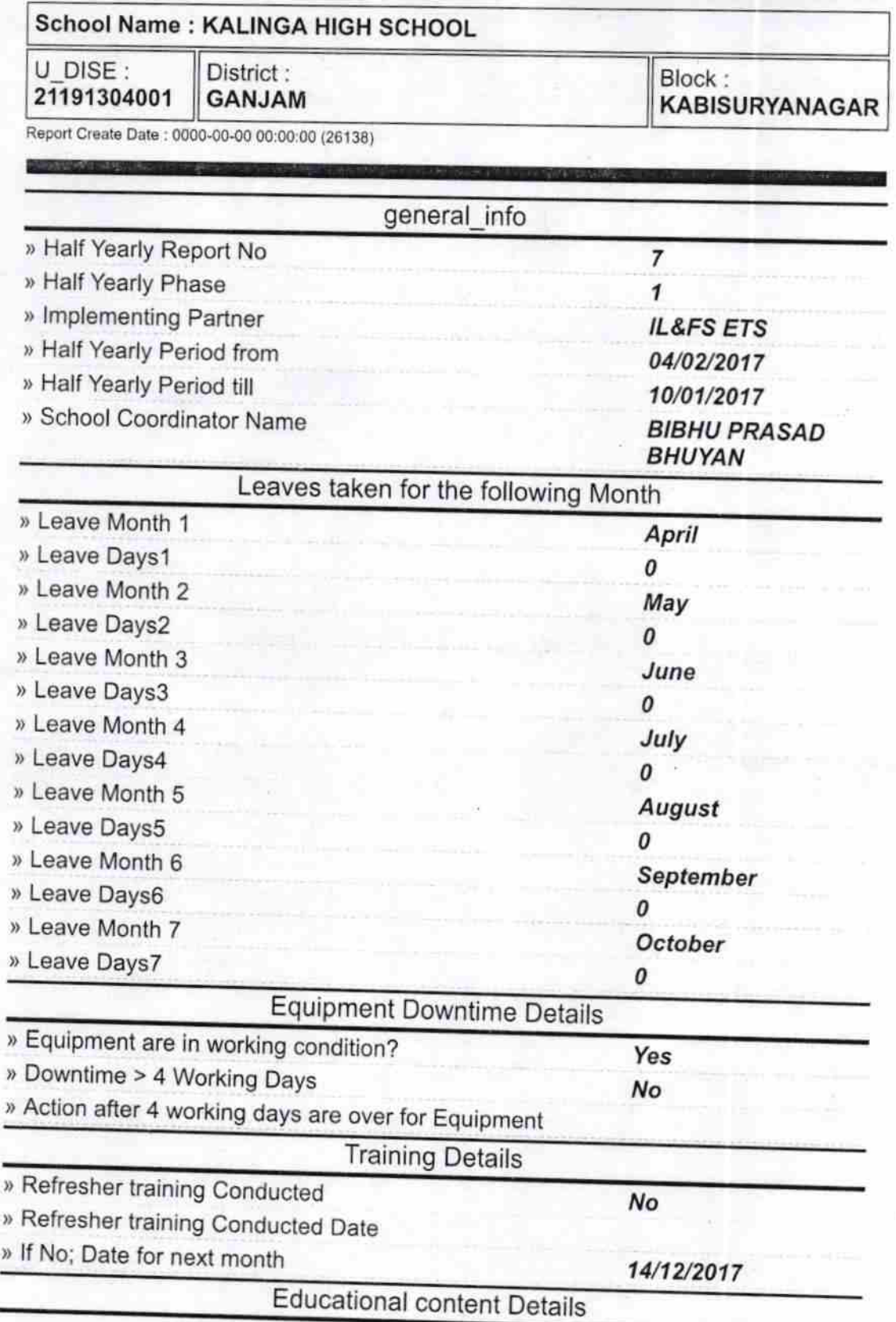

2855

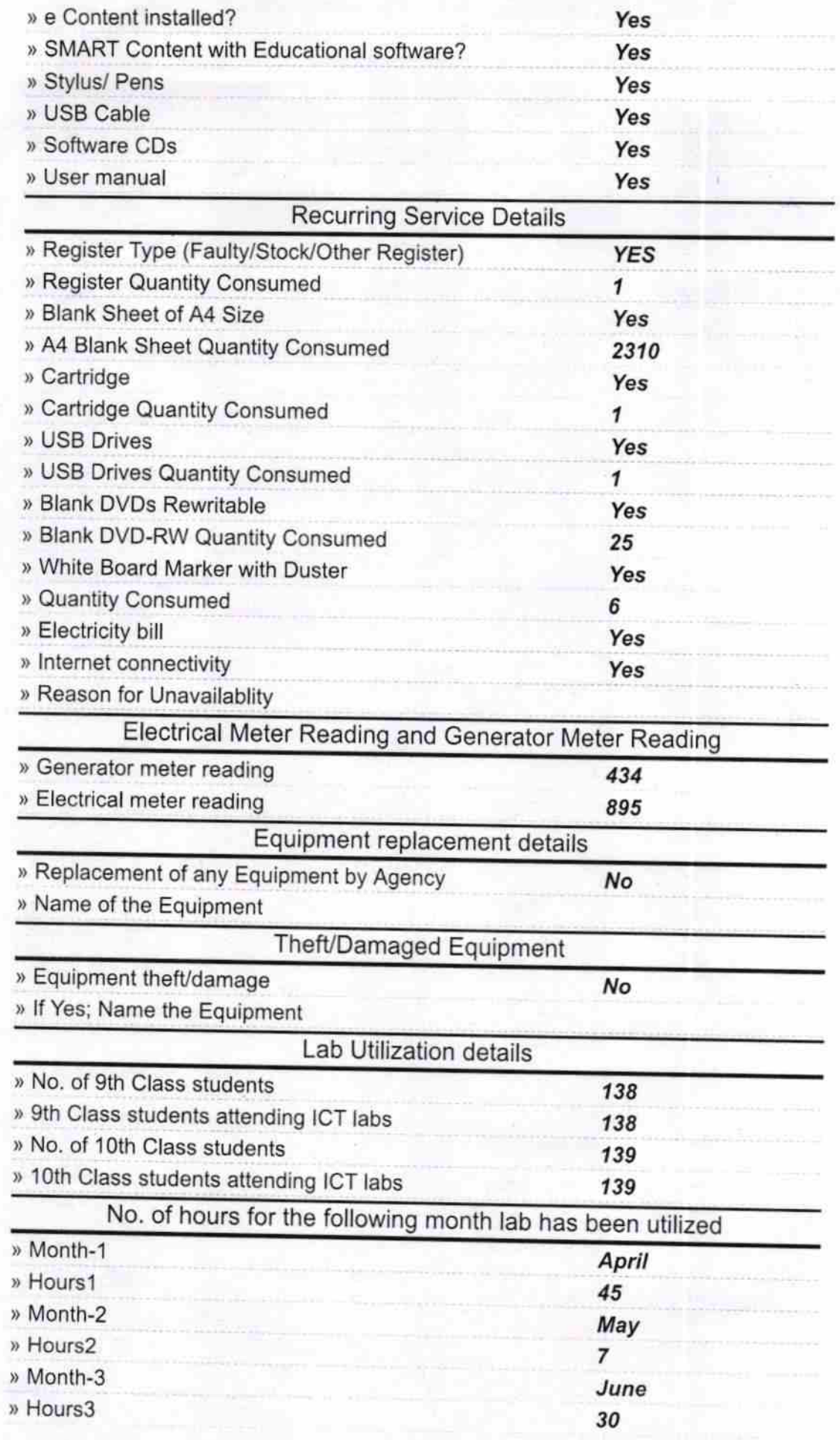

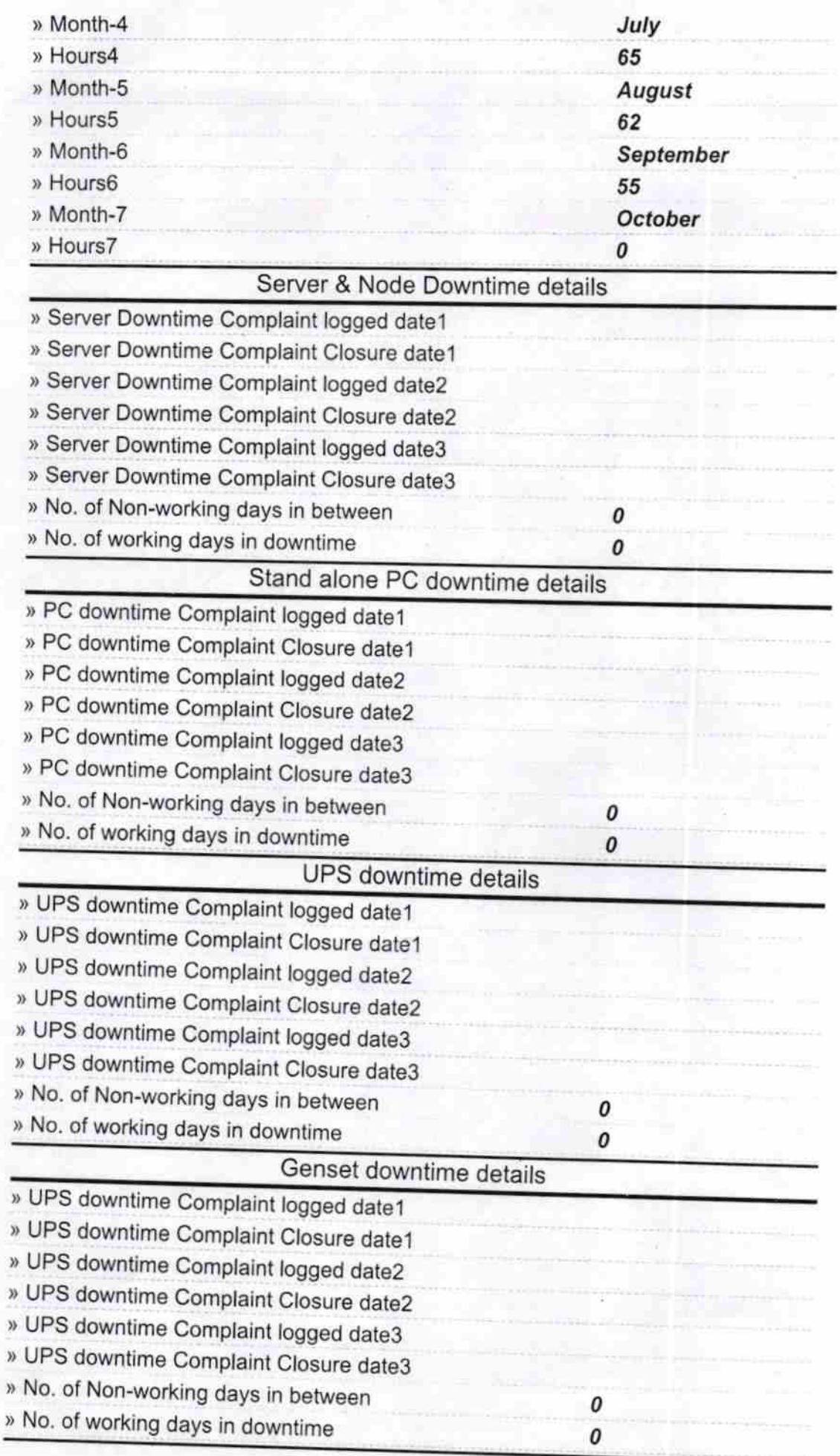

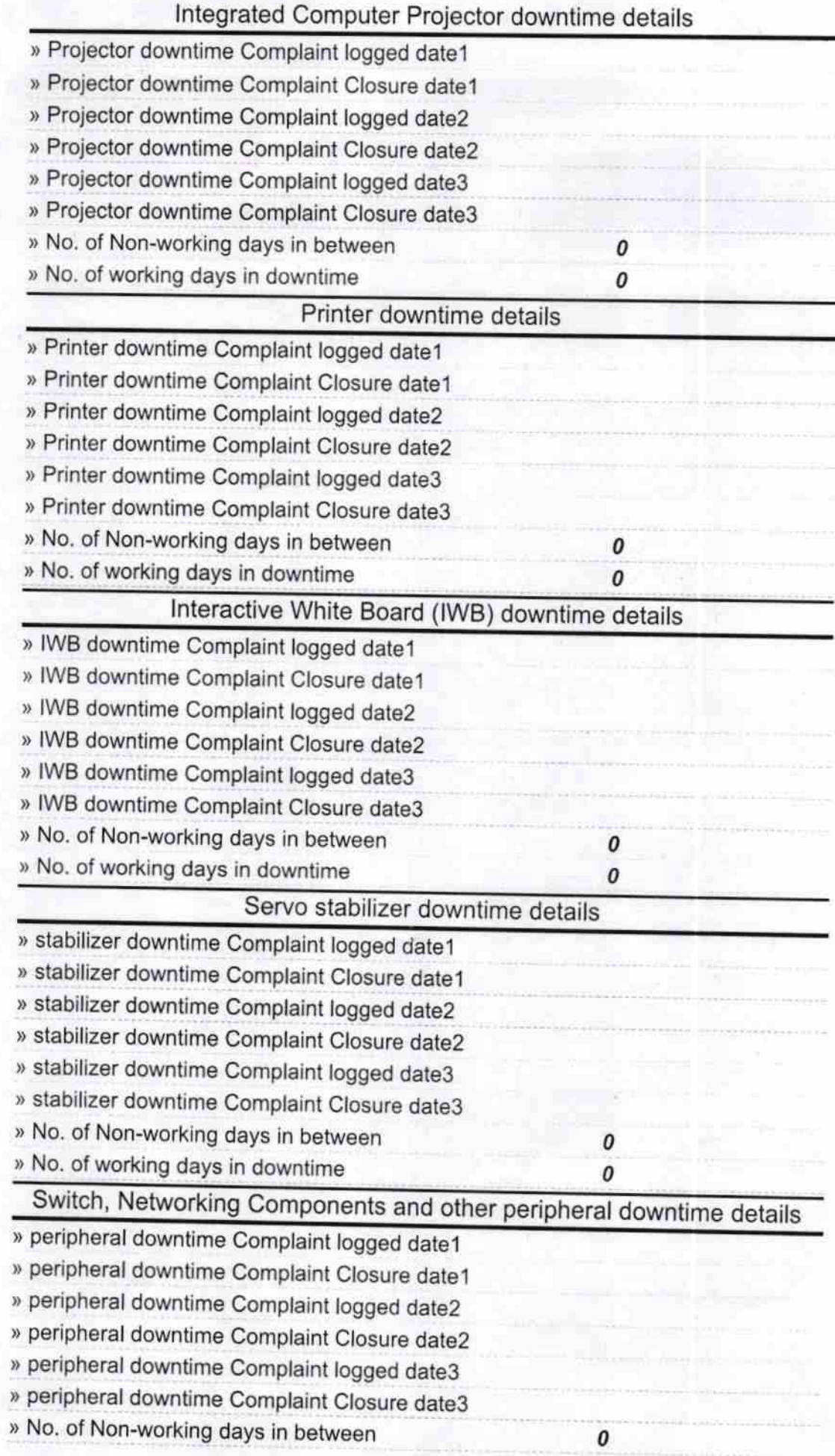

 $e\frac{1}{10}$  ii 17

Signature of Head Master Signature of Head Master Mistress with Seal